## Workflows Tip of the Week

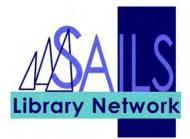

## Module: Circulation

## Summary: Suspending Holds

**Note:** You can suspend and unsuspend one or more holds for a patron by using Modify Holds for User.

## Instructions:

1. Click the Modify Holds for User wizard.

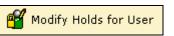

- 2. Enter the patron's User ID.
- 3. In the resulting screen, check the check box to the left of each hold that you want to suspend.

| Eile Edit Wizards Helpers Modules Preference Tools Window Help                                                                                                    | st Test T      |
|----------------------------------------------------------------------------------------------------|----------------|
| Acquisitions Cataloging Circulation Configuration Offline Outreach Reports Requests Reserves Selection Serial Control Utility                                                                                                    |                |
| Renew Item Modify Holds for User                                                                                                    | - 🗆 ×          |
| 🖗 Item Search and Dis 🏂 💩                                                                                                    |                |
| Billing a User Alerts                                                                                                    |                |
| Paying Bills Name: Tony                                                                                                    |                |
| Check Item Status                                                                                                    |                |
| Image: The second second se |                |
| Print     Identify User                                                                                                    |                |
| Users (3) User ID: 333                                                                                                    |                |
|                                                                                                    |                |
| Items  S List of Holds                                                                                                    |                |
| Holds (8) Select All                                                                                                    |                |
| Place Hold Modify jitle Recall Pickup at Pickup by Expires Status Comment Record Suspended Ur                                                                                                    |                |
| Place Blanket Hold Handel/H NO SAILS 6/12/2007 (available) NEVER                                                                                                    | NEVER<br>NEVER |
| 😤 Display User Holds                                                                                                    |                |
| f Modify Holds for User                                                                                                    |                |
| Remove User Hold                                                                                                    |                |
| 😪 Display Title Holds                                                                                                    |                |
| B Display Item Holds                                                                                                    |                |
| W Modify Holds for Item                                                                                                    |                |
| 🙀 Remove Item Hold                                                                                                    |                |
| Trap Holds                                                                                                    |                |
| Special Get User Modify Another                                                                                                    |                |
| In-Transit Items                                                                                                    |                |

4. Click the Modify button at the bottom of the screen.

| Modify Holds fo | User : Tony                         | - |  | ×   |
|-----------------|-------------------------------------|---|--|-----|
| ,               |                                     |   |  |     |
| · · · · · · ·   |                                     |   |  |     |
| -Modify Holds   | 16105                               |   |  | 1   |
| C               |                                     |   |  |     |
| O Allow Re      | all 🔿 No Recall 🔿 Recall now (RUSH) |   |  |     |
|                 |                                     |   |  |     |
| Pickup at:      | Expires:                            |   |  |     |
|                 |                                     |   |  |     |
| Pickup by       |                                     |   |  |     |
| Date suspen     | ed: 🛛 🚸 Date unsuspended: 🛞         |   |  |     |
|                 |                                     |   |  |     |
| Commonte (      | Append O Replace O Remove           |   |  |     |
| Comment: \$     | Append to Kepiace to Kemove         |   |  |     |
|                 |                                     |   |  |     |
|                 |                                     |   |  |     |
|                 |                                     |   |  | - I |
|                 |                                     |   |  |     |
|                 |                                     |   |  |     |
| OK Cancel       |                                     |   |  |     |
|                 |                                     |   |  |     |

- 5. Select a date to suspend the hold by using the gadget to the right of the Date Suspended box.
- 6. Select a date to unsuspend the hold by using the gadget to the right of the Date Unsuspended box.
- 7. Click OK.